# Scanning Networks

@mmar

1

Network Scanning refers to the set of procedures adopted for identifying a network's hosts, ports and services. It is one of the key components of intelligence gathering that attackers use to create a profile of the target organization It has the following main objectives:

- ✓ Discover live hosts, IP addresses and open ports of all live hosts
- Discover OS and system architecture
- Discover services running on hosts
- Discover vulnerabilities on live hosts

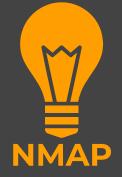

- Nmap is a free and open-source network scanner. Nmap is used to discover hosts and services on a computer network by sending packets and analyzing the responses
- Nmap provides a number of features for probing computer networks, including host discovery and service and operating system detection. These features are extensible by scripts that provide more advanced service detection, vulnerability detection, and other features. Nmap can adapt to network conditions including latency and congestion during a scan

### Port States

- While many port scanners have traditionally labelled all ports into the **open** or **closed** states, Nmap is much more granular.
- It divides ports into six states: open, closed, filtered, unfiltered, open/filtered, or closed/filtered
- These states are not intrinsic properties of the port itself, but describe how Nmap sees them
- For example, an Nmap scan from the same network as the target may show port 135/tcp as **open**, while a scan at the same time with the same options from across the Internet might show that port as **filtered**

## Port States

- **open** indicates that an application is listening for connections on the port. The primary goal of port scanning is to find these.
- closed indicates that the probes were received but there is no application listening on the port.
- filtered indicates that the probes were not received, and the state could not be established.
- **unfiltered** indicates that the probes were received but a state could not be established. In other words, a port is accessible, but Nmap is unable to determine whether it is open or closed.
- **open/filtered** indicates that the port was filtered or open, but Nmap couldn't establish the state.
- **closed/filtered** indicates that Nmap is unable to determine whether a port is closed or filtered.

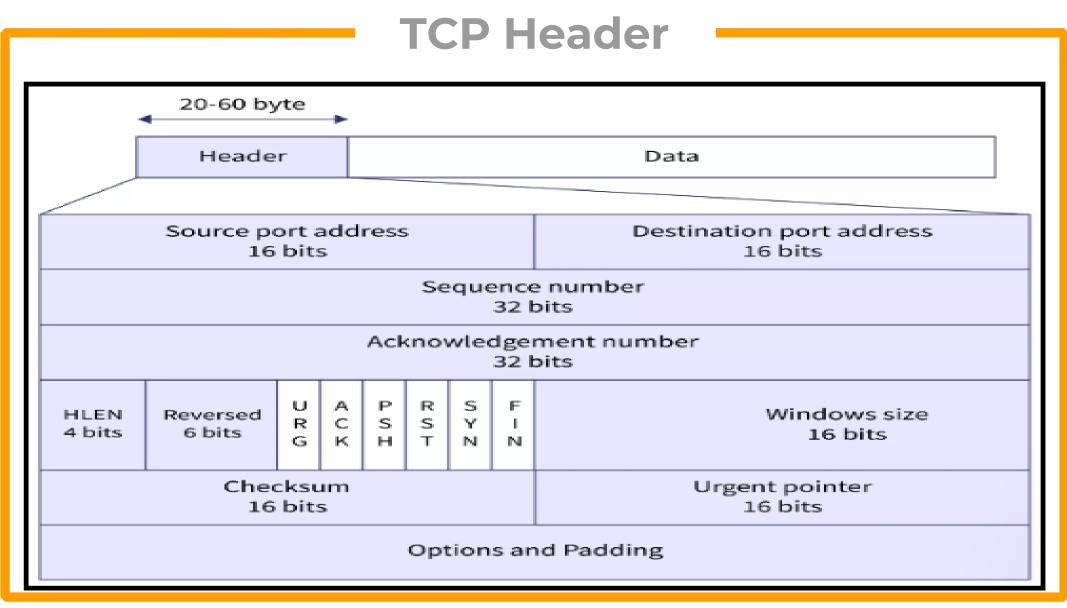

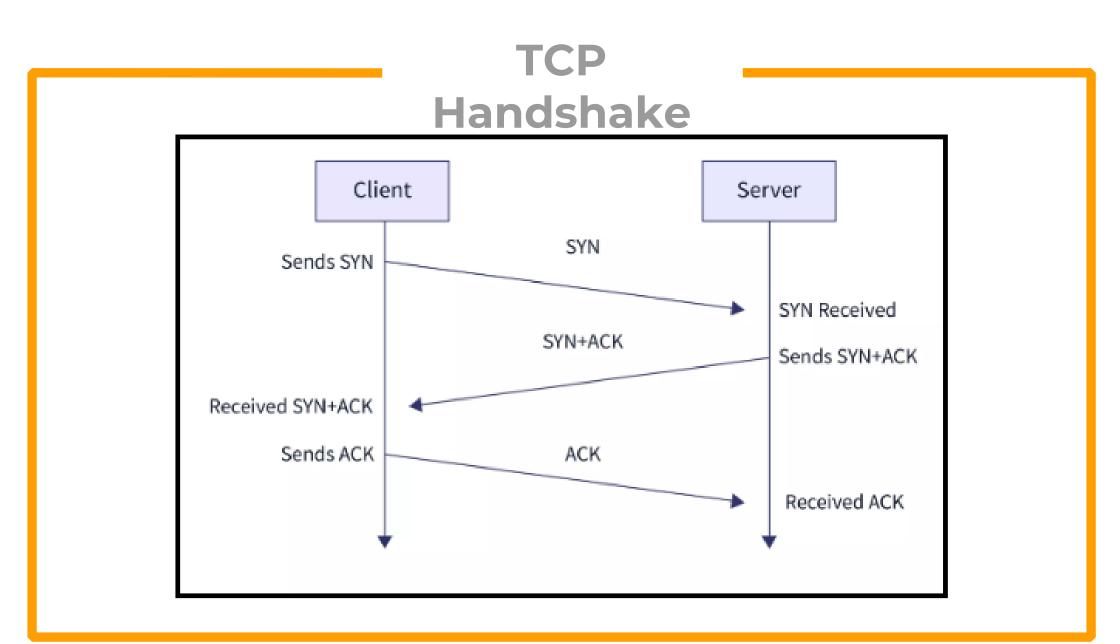

### **Connection termination**

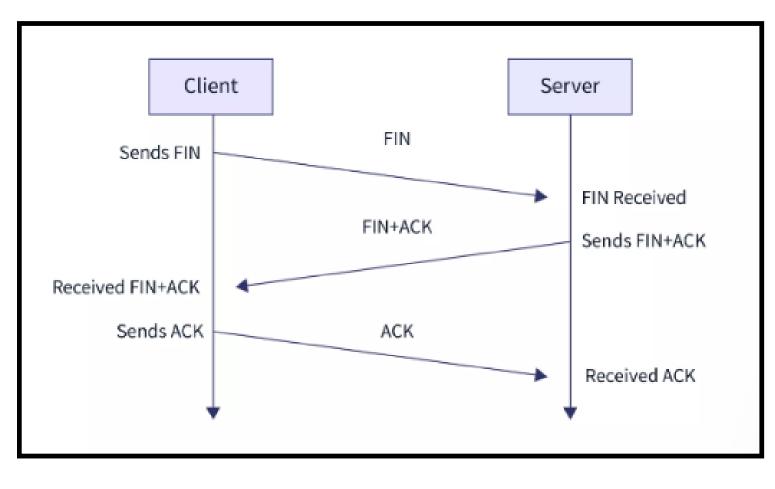

# **SCAN TYPES**

### Nmap Scan types

| Nmap Switch | Description                 | Nmap Switch | Description                 |  |
|-------------|-----------------------------|-------------|-----------------------------|--|
| -sA         | ACK scan                    | -PI         | ICMP ping                   |  |
| -sF         | FIN scan                    | -Po         | No ping                     |  |
| -sl         | IDLE scan                   | -PS         | SYN ping                    |  |
| -sL         | DNS scan (a.k.a. List scan) | -PT         | TCP ping                    |  |
| -sN         | NULL scan                   | -oN         | Normal output               |  |
| -sO         | Protocol scan               | -0X         | XML output                  |  |
| -sP         | Ping scan                   | -то         | Serial, slowest scan        |  |
| -sR         | RPC scan                    | -TI         | Serial, slowest scan        |  |
| -sS         | SYN scan                    | -T2         | Serial, normal speed scan   |  |
| -sT         | TCP Connect scan            | -T3         | Parallel, normal speed scan |  |
| -sW         | Windows scan                | -T4         | Parallel, fast scan         |  |
| -sX         | XMAS scan                   |             |                             |  |

### **Ping Scan**

Ping scan is used to scan for the live hosts on the network

>nmap -sn 192.168.18.1/24

### **TCP Connect Scan**

TCP scan will scan for TCP ports and ensure for listening port (open) through a 3-way handshake connection between the source and destination port

#### >nmap -sT 192.168.18.1

# TCP Connect Scan/Full Open Scan

- The Scan does this take longer and require more packets to obtain the same information, but target machines are more likely to log the connection
- If the port is open then source made request with **SYN** packet, a response destination sent **SYN**, **ACK** packet and then source sent **ACK** packets, at last source again sent **RST**, **ACK** packets

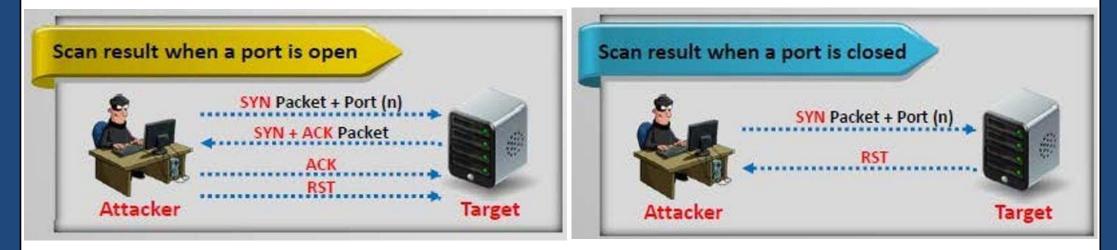

### **TCP Syn Scan**

This scan is often referred to as half-open scanning because you don't open a full TCP connection. You send an SYN packet, as if you are going to open a real connection and then wait for a response

#### >nmap -s\$ 192.168.18.1

-(kali⊛kali)-[~] └─\$ sudo nmap -sS 192.168.18.1/24 Starting Nmap 7.92 ( https://nmap.org ) at 2022-10-23 18:43 UTC Nmap scan report for 192.168.18.1 Host is up (0.0027s latency). Not shown: 995 closed tcp ports (reset) PORT STATE SERVICE 21/tcp filtered ftp 22/tcp filtered ssh 23/tcp filtered telnet domain 53/tcp open 80/tcp open http MAC Address: C0:F6:C2:5E:8D:19 (Huawei Technologies)

# TCP SYN Scan/Stealth Scan

- SYN scan is the default and most popular scan option for good reasons. It can be performed quickly, scanning thousands of ports per second on a fast network not hampered by restrictive firewalls
- A SYN/ACK indicates the port is listening (open), while RST (reset) is indicative of a non-listener. If no response is received after several retransmissions, the port is marked as filtered
- The port is also marked filtered if an ICMP unreachable error (type 3, code 0, 1, 2, 3, 9, 10, or 13) is received

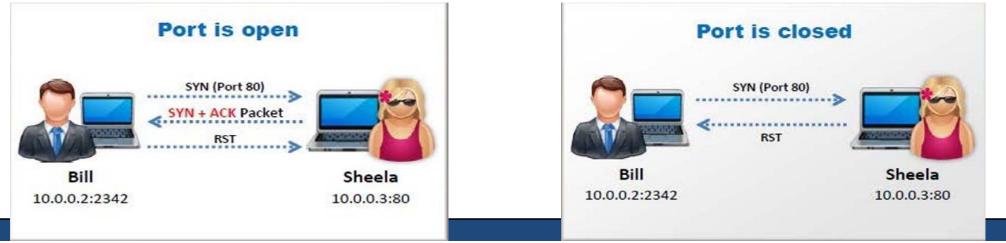

### **UDP Scan**

UDP scan works by sending a UDP packet to every targeted port. For most ports, this packet will be empty (no payload), but for a few of the more common ports a protocol-specific payload will be sent

#### >nmap -sU 192.168.18.110

#### —(kali⊛kali)-[~]

<u>sudo</u> nmap -sU 192.168.18.110

Starting Nmap 7.92 ( https://nmap.org ) at 2022-10-23 18:49 UTC
Stats: 0:02:09 elapsed; 0 hosts completed (1 up), 1 undergoing UDP Scan
UDP Scan Timing: About 19.97% done; ETC: 19:00 (0:08:37 remaining)
Stats: 0:02:18 elapsed; 0 hosts completed (1 up), 1 undergoing UDP Scan
UDP Scan Timing: About 20.82% done; ETC: 19:01 (0:08:49 remaining)
Stats: 0:02:19 elapsed; 0 hosts completed (1 up), 1 undergoing UDP Scan
UDP Scan Timing: About 20.82% done; ETC: 19:01 (0:08:49 remaining)

### **UDP** Scan

- UDP is a connectionless protocol and there's no protocol-defined relationship between packets in either direction
- However, most OS TCP/IP stacks will return an ICMP "Port Unreachable" packet if a UDP packet is sent to a closed UDP port
- Thus, a port that doesn't return an ICMP packet can be assumed open
- Neither the probe-packet nor its potential ICMP packet are guaranteed to arrive

| Probe Response                                                  | <b>Assigned State</b> |
|-----------------------------------------------------------------|-----------------------|
| Any UDP response from target port (unusual)                     | open                  |
| No response received (even after retransmissions)               | open filtered         |
| ICMP port unreachable error (type 3, code 3)                    | closed                |
| Other ICMP unreachable errors (type 3, code 1, 2, 9, 10, or 13) | filtered              |

### **FIN Scan**

FIN SCAN is one of the port scanning methods in Nmap, which uses the sheer stupidity of old and stateless firewalls. In fact, when it comes to FIN Scan, our Port Scanner software sends a packet with a flag in the form of FIN meaning the end of the session to the destination firewall or host. If no response is received, it means that the port is open, and if the return is RST//ACK, it means that the server port is closed

```
>nmap -sF 192.168.18.110
```

```
(kali@kali)-[~]
$ sudo nmap -T5 -sF 192.168.18.110
Starting Nmap 7.92 ( https://nmap.org ) at 2022-10-23 19:09 UTC
```

## **FIN Scan**

- A FIN bit is used to terminate the TCP connection between the source and destination port typically after the data transfer is complete
- Here, rather than even pretending to initiate a standard TCP connection, nmap sends a single FIN (final) packet
- If the target's TCP/IP stack is RFC-793-compliant then open ports will drop the packet and closed ports will send an RST

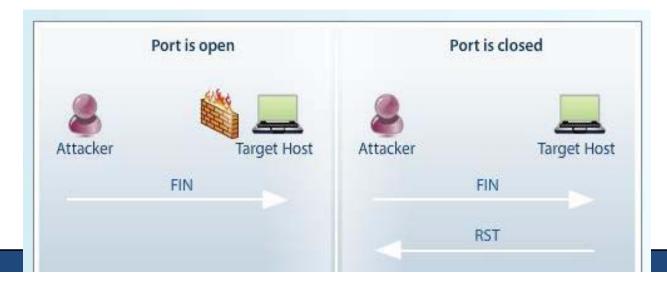

# NULL and XMAS Scans

- NULL and XMAS scan types are exactly the same in behavior except for the TCP flags set in probe packets. If a RST packet is received, the port is considered closed, while no response means it is open/filtered.
- The port is marked filtered if an ICMP unreachable error (type 3, code 0, 1, 2, 3, 9, 10, or 13) is received
- XMAS scans are designed to manipulate the PSH, URG and FIN flags of the TCP header, Sets the FIN, PSH, and URG flags, lighting the packet up like a Christmas tree. When source sent FIN, PUSH, and URG packet to a specific port and if the port is open then destination will discard the packets and will not send any reply to the source
- A Null Scan is a series of TCP packets which hold a sequence number of "zeros" (ooooooo). since there are none flags set, the destination will not know how to reply the request. It will discard the packet and no reply will be sent, which indicate that the port is open

### **Nmap Cheat Sheet**

|               | Target Specificatio          | n                        |  |
|---------------|------------------------------|--------------------------|--|
| <u>Switch</u> | Example                      | Description              |  |
|               | nmap 192.168.1.1             | Scan a single IP         |  |
|               | nmap 192.168.1.1 192.168.2.1 | Scan specific IPs        |  |
|               | nmap 192.168.1.1-254         | Scan a range             |  |
|               | nmap scanme.nmap.org         | Scan a domain            |  |
|               | nmap 192.168.1.0/24          | Scan using CIDR notation |  |
| -iL           | nmap -iL targets.txt         | Scan targets from a file |  |
| -iR           | nmap -iR 100                 | Scan 100 random hosts    |  |
| exclude       | nmapexclude 192.168.1.1      | Exclude listed hosts     |  |

| Scan Techniques          |                      |                                                          |  |  |
|--------------------------|----------------------|----------------------------------------------------------|--|--|
| <u>Switch</u>            | Example              | Description                                              |  |  |
| -sS                      | nmap 192.168.1.1 -sS | TCP SYN port scan (Default)                              |  |  |
| -sT                      | nmap 192.168.1.1 -sT | TCP connect port scan<br>(Default without root privilege |  |  |
| -sU                      | nmap 192.168.1.1 -sU | UDP port scan                                            |  |  |
| -sA                      | nmap 192.168.1.1 -sA | TCP ACK port scan                                        |  |  |
| -sW                      | nmap 192.168.1.1 -sW | TCP Window port scan                                     |  |  |
| -sM nmap 192.168.1.1 -sM |                      | TCP Maimon port scan                                     |  |  |

| Host Discovery |                                 |                                                 |  |  |
|----------------|---------------------------------|-------------------------------------------------|--|--|
| <u>Switch</u>  | Example                         | Description                                     |  |  |
| -sL            | nmap 192.168.1.1-3 -sL          | No Scan. List targets only                      |  |  |
| -sn            | nmap 192.168.1.1/24 -sn         | Disable port scanning                           |  |  |
| -Pn            | nmap 192.168.1.1-5 -Pn          | Disable host discovery. Port scan only          |  |  |
| -PS            | nmap 192.168.1.1-5 -PS22-25,80  | TCP SYN discovery on port x. Port 80 by default |  |  |
| -PA            | nmap 192.168.1.1-5 - PA22-25,80 | TCP ACK discovery on port x. Port 80 by default |  |  |
| -PU            | nmap 192.168.1.1-5 -PU53        | UDP discovery on port x. Port 40125 by default  |  |  |
| -PR            | nmap 192.168.1.1-1/24 -PR       | ARP discovery on local network                  |  |  |
| -n             | nmap 192.168.1.1 -n             | Never do DNS resolution                         |  |  |

| SCAN OPTION SUMMARY     |                             |                                                                                                    |                                 | PING OPTIONS                 |                             |                       |
|-------------------------|-----------------------------|----------------------------------------------------------------------------------------------------|---------------------------------|------------------------------|-----------------------------|-----------------------|
| •                       | Command                     | Requires                                                                                                    | Identifies                      | Identifies                   | ICMP Echo Request Ping      | -PE, -PI              |
| Scan Name               | Syntax Privileged<br>Access | TCP UDP<br>Ports Ports                                                                                               | TCP ACK Ping                    | -PA[portlist], -PT[portlist] |                             |                       |
| TCP SYN Scan            | -sS                         | YES                                                                                                    | YES                             | NO                           | TCP SYN Ping                | -PS[portlist]         |
| TCP connect() Scan      | -sT                         | NO                                                                                                    | YES                             | NO                           | UDP Ping                    | -PU[portlist]         |
| FIN Stealth Scan        | -sF                         | YES                                                                                                    | YES                             | NO                           | ICMP Timestamp Ping         | -PP                   |
| Xmas Tree Stealth Scan  | -sX                         | YES                                                                                                    | YES                             | NO                           | ICMP Address Mask Ping      | -PM                   |
| Null Stealth Scan       | -sN                         | YES                                                                                                    | YES                             | NO                           | Don't Ping                  | -P0, -PN, -PD         |
| Ping Scan               | -sP                         | NO                                                                                                    | NO                              | NO                           | Require Reverse             | -R                    |
| Version Detection       | -sV                         | NO                                                                                                    | NO                              | NO                           | Disable Reverse DNS         | -n                    |
| UDP Scan                | -sU                         | YES                                                                                                    | NO                              | YES                          | Specify DNS Servers         | dns-servers           |
| IP Protocol Scan        | -s0                         | YES                                                                                                    | NO                              | NO                           | REAL-TIM                    | E INFORMATION OPTIONS |
| ACK Scan                | -sA                         | YES                                                                                                    | YES                             | NO                           | Verbose Mode                | verbose, -v           |
| Window Scan             | -sW                         | YES                                                                                                    | YES                             | NO                           | Version Trace               | version-trace         |
| RPC Scan                | -sR                         | NO                                                                                                    | NO                              | NO                           | Packet Trace                | packet-trace          |
| List Scan               | -sL                         | NO                                                                                                    | NO                              | NO                           | Debug Mode                  | debug, -d             |
| Idlescan                | -sI                         | YES                                                                                                    | YES                             | NO                           | Interactive Mode            | interactive           |
| FTP Bounce Attack       | -b                          | NO                                                                                                    | YES                             | NO                           | Noninteractive Mode         | noninteractive        |
|                         |                             |                                                                                                    | OPERATING SYSTEM FINGERPRINTING |                              |                             |                       |
| HOST AND PORT OPTIONS   |                             |                                                                                                    | OS Fingerprinting               | -0                           |                             |                       |
| Exclude Targets         |                             | kclude <host< td=""><td></td><td></td><td>Limit System Scanning</td><td>osscan-limit</td></host<>                    |                                 |                              | Limit System Scanning       | osscan-limit          |
| Exclude Targets in File | e:                          | <pre>kcludefile &lt;</pre>                                                                                           | exclude_file                    | a>                           | More Guessing Flexibility   | osscan-guess,fuzzy    |
| Read Targets from File  | -iL                         | <inputfilen< td=""><td>ame&gt;</td><td></td><td>Additional, Advanced, and A</td><td>Aggressive -A</td></inputfilen<> | ame>                            |                              | Additional, Advanced, and A | Aggressive -A         |
| Pick Random Numbers for | Targets -iR                 | <num_hosts></num_hosts>                                                                                              |                                 |                              |                             | RSION DETECTION       |

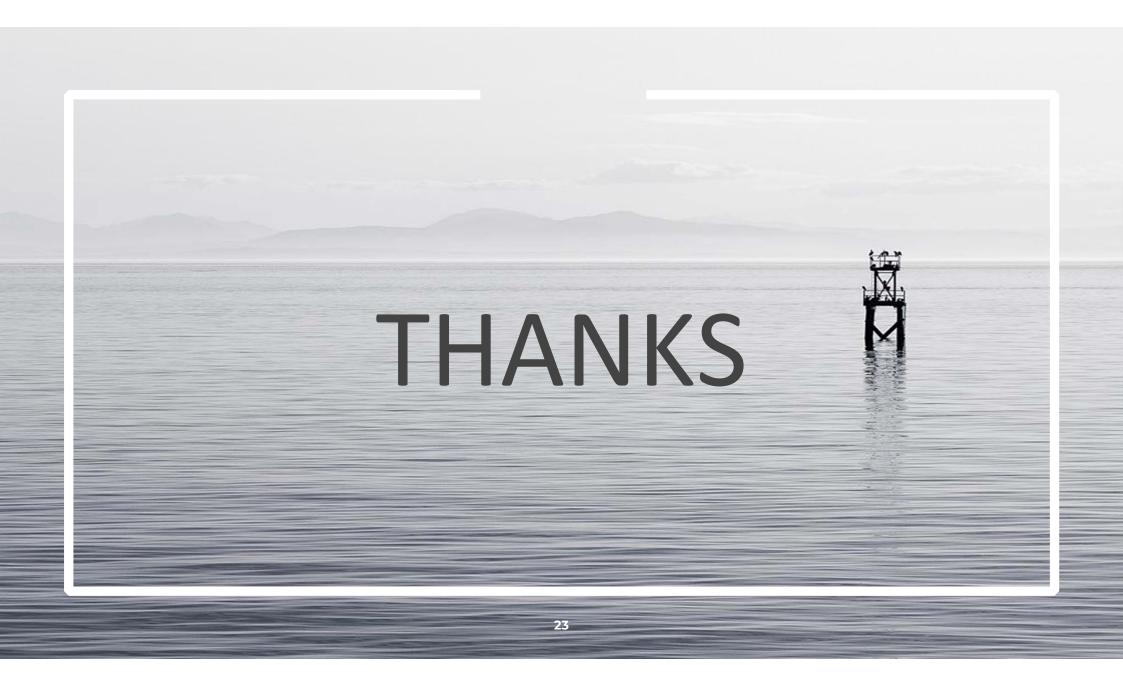